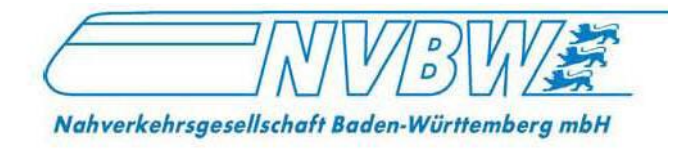

# **INFRASTRUKTURENTWICKLUNGSBERICHT BADEN-WÜRTTEMBERG**

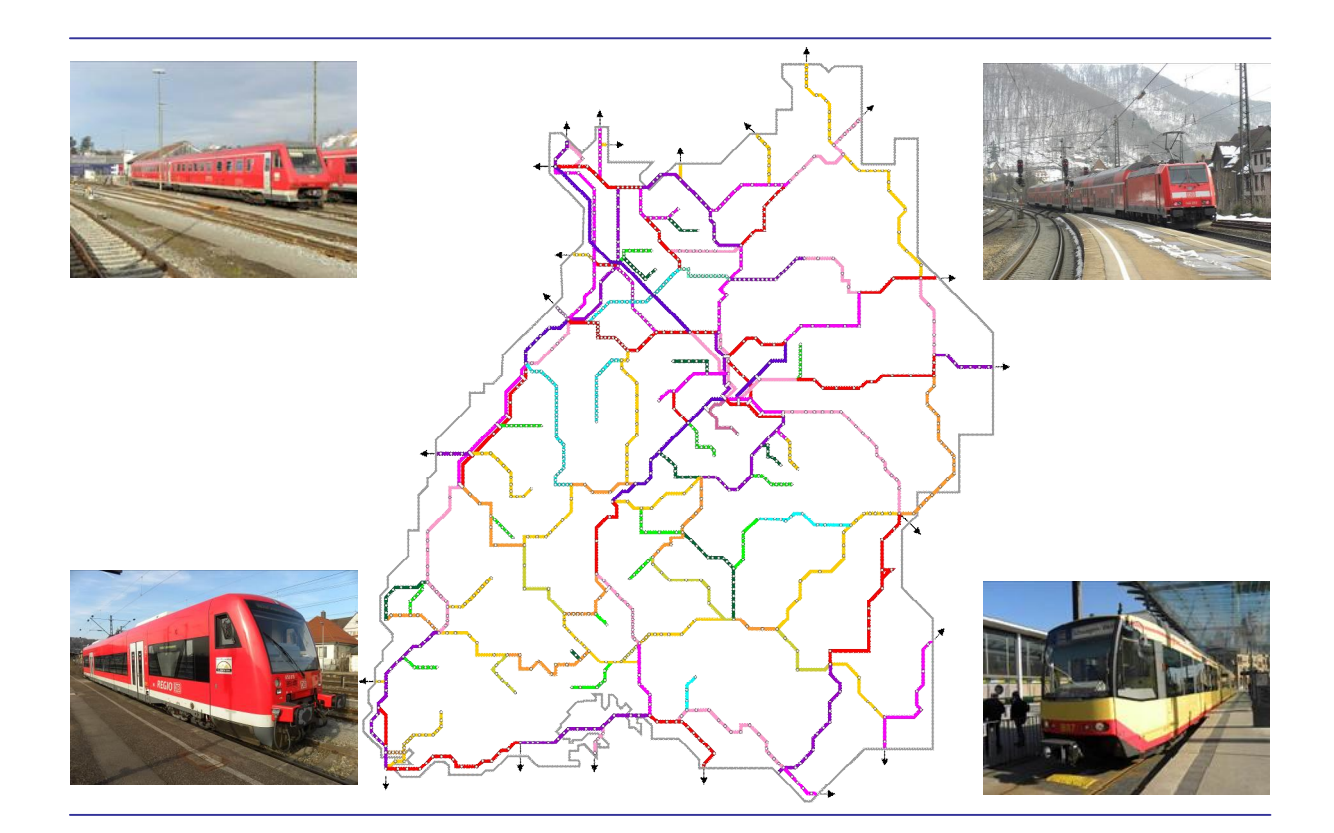

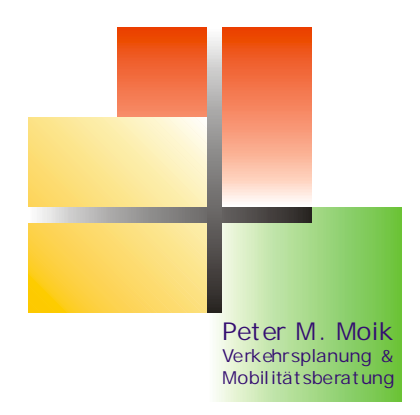

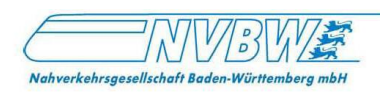

Auftraggeber:

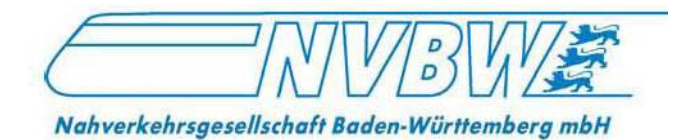

Nahverkehrsgesellschaft Baden-Württemberg mbH Wilhelmplatz 11 70182 Stuttgart

Bearbeitung:

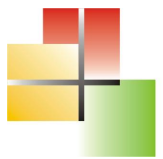

Peter M. Moik Verkehrsplanung & Mobilitätsberatung

Anschrift: Dipl.-Ing. Peter M. Moik Sommerfeldstraße 24 40589 Düsseldorf

Telefon: 0211 / 5 38 18 46 Telefax: 03222 626 210 8 eMail: moik-plan@t-online.de Homepage: www.moik-plan.de

Düsseldorf, 16. September 2013

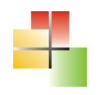

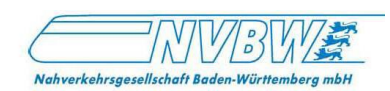

# Inhalt

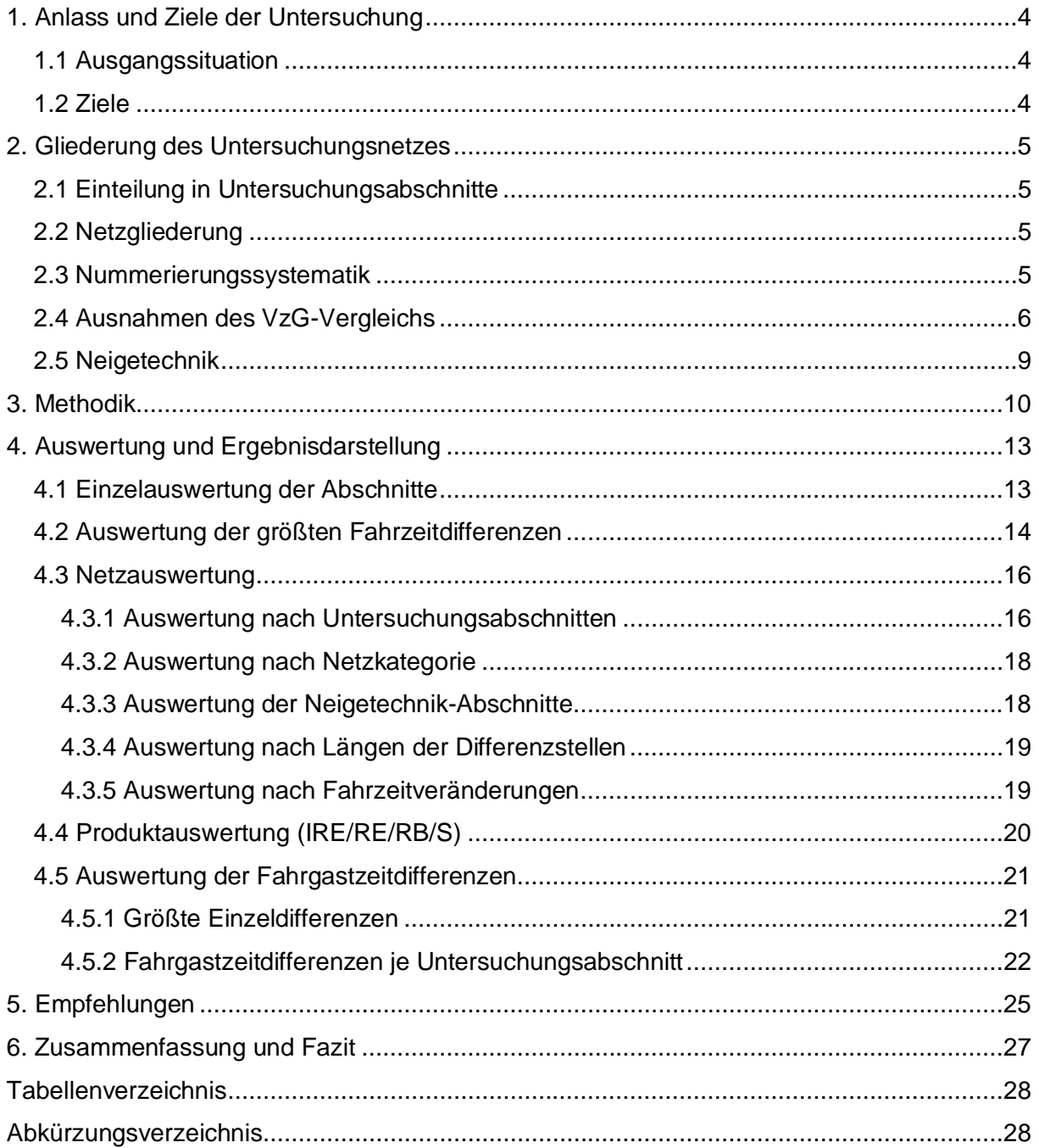

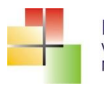

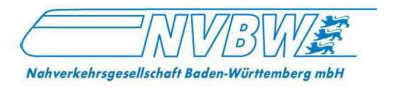

# **1. Anlass und Ziele der Untersuchung**

## *1.1 Ausgangssituation*

Die Nahverkehrsgesellschaft Baden-Württemberg mbH (NVBW) ist im Auftrag des Landes Baden-Württemberg für die Planung und Koordination des Schienenpersonennahverkehrs (SPNV) zuständig. Zudem ist sie für die landesweite Fahrplanerstellung, Ausschreibungen, Marketing und Controlling zuständig, die Marke "3-Löwen-Takt" steht für die übergeordnete, koordinierende Rolle des Landes im Verkehrssystem ÖPNV. Zur Erfüllung dieser Aufgaben möchte die NVBW umfassende Grundlagendaten über das vom Personenverkehr befahrene Schienennetz erhalten.

Das Schienennetz in Baden-Württemberg gehört zum Großteil dem Eisenbahninfrastrukturunternehmen (EIU) DB Netz AG als Tochtergesellschaft der Deutschen Bahn AG. Daten und Qualitätskennzahlen über das von ihr betriebene Schienennetz sind jedoch nicht streckenscharf für Dritte einsehbar. Veröffentlicht wird lediglich jährlich ein Netzzustandsbericht der DB, der sich auf das deutschlandweite Gesamtnetz bezieht.

Die NVBW möchte daher die qualitative Entwicklung der Schieneninfrastruktur im Land erfassen und bewerten. Als belastbare Grundlage zur Beurteilung des Netzzustandes soll ein Infrastrukturentwicklungsbericht erstellt werden. Dabei beschränkt sich die Untersuchung nicht nur auf das Netz der Deutschen Bahn, sondern auf alle vom Personenverkehr befahrenen Schienenstrecken innerhalb Baden-Württembergs.

Als Grundlage hierzu dienen die Verzeichnisse der örtlich zulässigen Geschwindigkeiten (VzG) aus den Jahren 2001 und 2013 (bei NE-Bahnen auch Buchfahrpläne o.ä.), soweit sie der NVBW vorliegen.

## *1.2 Ziele*

Durch einen Vergleich der beiden 12 Jahre auseinanderliegenden Stichzeitpunkte kann ein gesamthafter Überblick über die Entwicklung der fahrbaren Geschwindigkeiten im Land Baden-Württemberg gewonnen werden, um positive und negative Tendenzen hinsichtlich einer Qualitätsentwicklung der Schieneninfrastruktur herauszuarbeiten.

Zusätzlich werden streckenscharfe Kenndaten zum Eisenbahnbetrieb in Form von Datenblättern und Streckenbanddarstellungen gewonnen, die als Grundlage für spätere vertiefende Untersuchungen oder auch als ergänzendes Grundlagenmaterial für Fahrplangestaltung, Planungen oder die Vergabe von SPNV-Leistungen dienen können.

Durch die gewonnenen Daten wird das Basiswissen über die Schieneninfrastruktur auf Aufgabenträgerseite erweitert, um in einen zukünftigen qualifizierten Dialog mit den Netzbetreibern treten zu können.

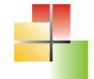

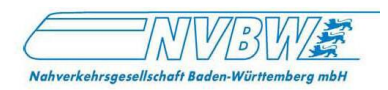

# **2. Gliederung des Untersuchungsnetzes**

## *2.1 Einteilung in Untersuchungsabschnitte*

Untersuchungsgegenstand ist das vollständige vom Personenverkehr befahrene Streckennetz innerhalb der Landesgrenzen von Baden-Württemberg. Zusätzlich gehören die Korridorstrecken zwischen Neckargemünd und Eberbach (Land Hessen), zwischen Aalen und Ulm (Freistaat Bayern) sowie Strecken, die bei Schaffhausen und Basel Badischer Bahnhof auf Schweizer Territorium liegen, aber in die Zuständigkeit der DB Netz AG fallen, zum untersuchten Netz. Einige Strecken werden über die Landesgrenze hinaus dargestellt, jedoch außerhalb Baden-Württembergs nicht bewertet.

Für die Untersuchung wird das Eisenbahnnetz in vergleichbare Untersuchungsabschnitte von maximal 80 km Länge eingeteilt. Dabei kann eine Strecke aus mehreren Abschnitten bestehen oder ein Abschnitt sich aus mehreren Strecken zusammensetzen.

Insgesamt werden 122 Untersuchungsabschnitte gebildet.

## *2.2 Netzgliederung*

Die Untersuchungsabschnitte werden entsprechend ihrer Besitzverhältnisse und Bedeutung in die Kategorien

- · Fern-/Ballungsnetz (DB)
- · Regionalnetz (DB)
- · NE-Netz (von DB gepachtet)
- · NE-Netz (eigene Infrastruktur)

unterteilt. Dabei erfolgt die Unterscheidung zwischen Fern-/Ballungsnetz und Regionalnetz nach der DB-internen Definition. *Anlage 1* zeigt das Untersuchungsnetz und die Gliederung in Fern-/Ballungsnetz, Regionalnetz und NE-Netz.

## *2.3 Nummerierungssystematik*

Da vorhandene Nummernsysteme (VzG-Streckennummerierung, Kursbuchstreckennummerierung) auf die gebildeten Abschnitte nicht übertragbar sind, wird eine neue Nummerierung der Untersuchungsabschnitte vorgenommen.

Die Nummerierungssystematik soll logisch aufgebaut und nachvollziehbar sein. Anhand der Abschnittsnummer soll der Streckenabschnitt nach Netzgliederung kategorisierbar sein und sich regional zuordnen lassen.

Die 3-stellige Abschnittsnummer bekommt entsprechend der Netzgliederung als erste Ziffer eine 1 für Fern-/Ballungsnetz, eine 2 für Regionalnetz, 3 für NE-Netz (von der DB gepachtet) und eine 4 für NE-Netz (eigene Infrastruktur).

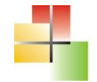

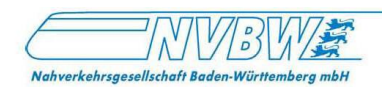

#### *Anlage 2* zeigt eine Unterteilung in Räume.

Dementsprechend bekommt die 3-stellige Abschnittsnummer als zweite Ziffer eine

- 1 für den Großraum Mannheim/ Rhein-Neckar S-Bahn / nördlich Karlsruhe,
- 2 für den Großraum Heilbronn / nordöstliche Landesteile,
- 3 für den nördlichen Schwarzwald,
- 4 für die Region nördlich und östlich von Stuttgart,
- 5 für die Region südlich und westlich von Stuttgart,
- 6 für die Region Freiburg bis Basel,
- 7 für die Schwarzwaldbahn und die Region Donaueschingen / Tuttlingen / Rottweil,
- 8 für den Süden von Basel bis Lindau,
- 9 für Alb und Oberschwaben.

Die reinen Fernverkehrsstrecken sind von der regionalen Zuordnung ausgenommen und erhalten als zweite Ziffer eine 0.

*Anlage 3* zeigt die Einzelabschnitte einschließlich der Nummerierung.

Dabei gilt das Prinzip, dass die 3-stellige Abschnittsnummer als dritte Ziffer die gleiche Endziffer bekommt, wenn eine Regionalstrecke oder NE-Strecke von einer Fernstrecke oder Regionalstrecke abzweigt (Beispiel: Darmstadt - Mannheim 112, Weinheim - Fürth 212).

Zweigt von einer Regionalstrecke/NE-Strecke eine weitere Strecke ab, so erhält diese die nächstfolgende Nummer. Eine Fernstrecke mit dieser vergebenden Endziffer existiert dann nicht (Beispiel Ubstadt – Menzingen 318, Strecke 118 ist nicht vergeben).

## *2.4 Ausnahmen des VzG-Vergleichs*

Der VzG-Vergleich wird nicht für alle Strecken durchgeführt, da auf einigen Abschnitten

- keine Daten aus dem Jahr 2001 vorhanden sind,
- Strecken erst nach 2001 gebaut wurden,
- nur Fernverkehr und kein SPNV verkehrt,
- keine Daten für das Jahr 2013 vorhanden sind.

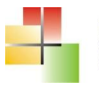

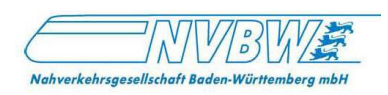

#### In der Tabelle bedeuten:

#### • Daten vorhanden

#### o Daten teilweise vorhanden

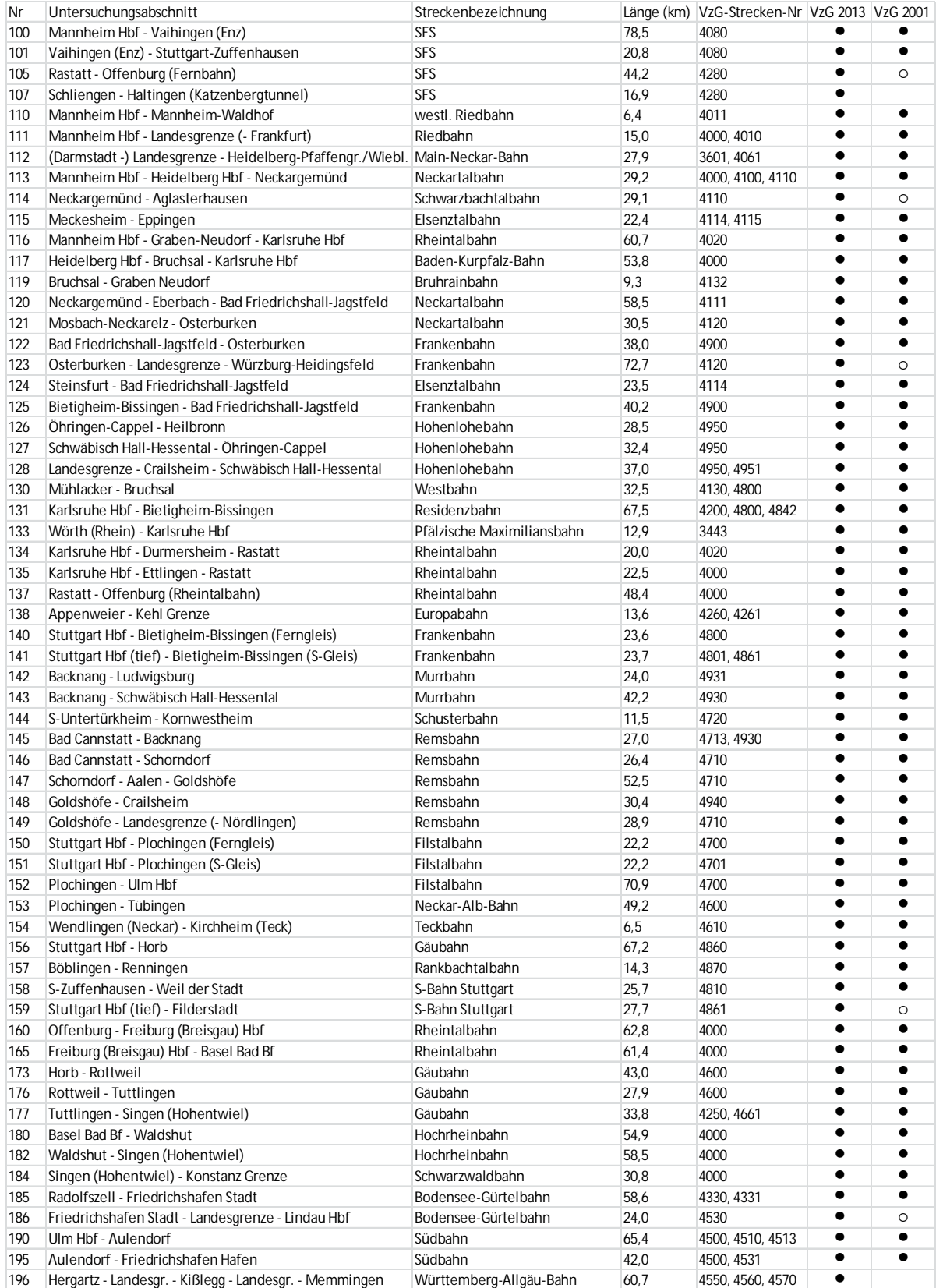

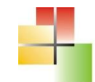

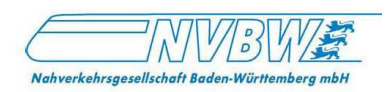

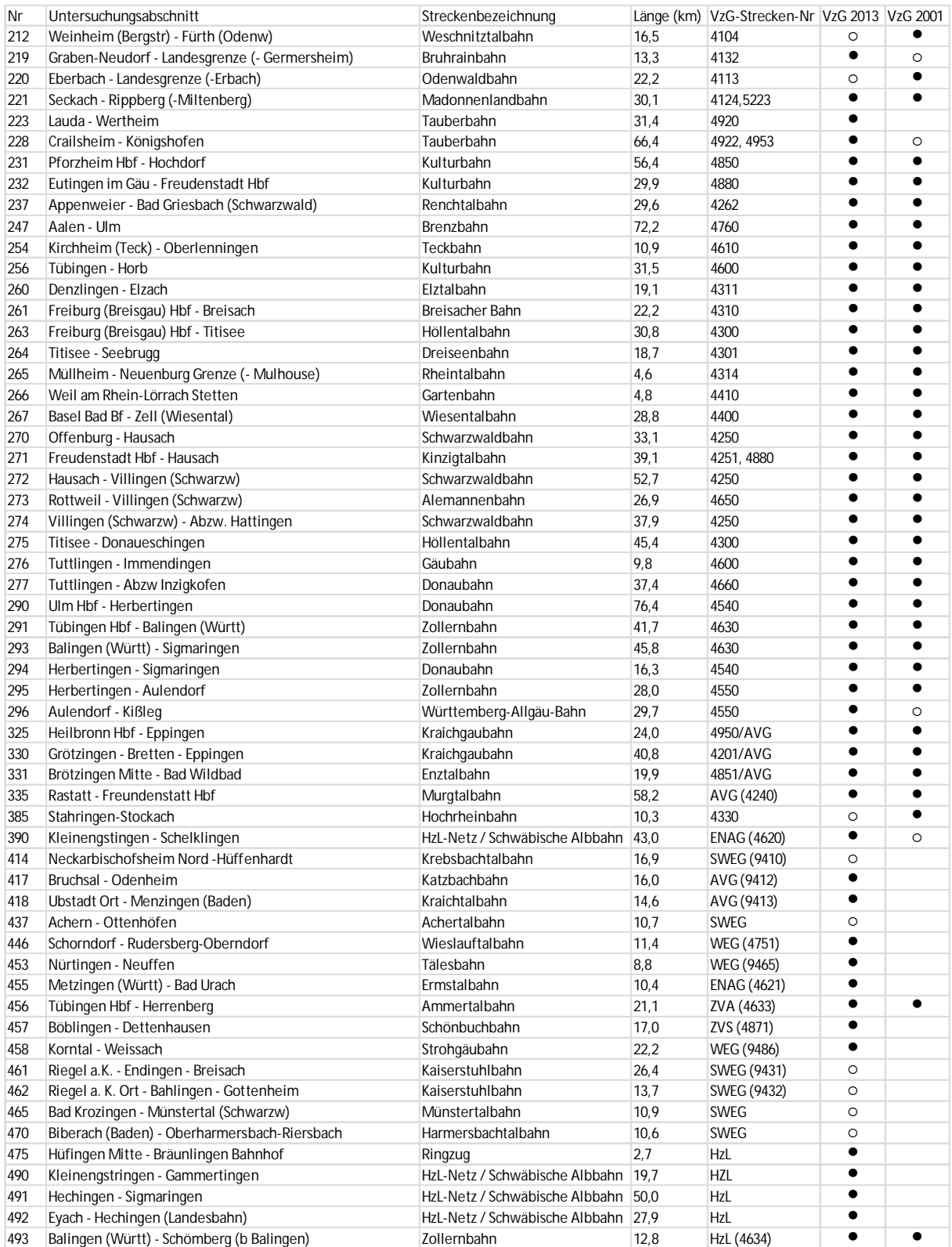

#### **Tab.1 Untersuchungsstrecken und Datengrundlage**

*Anlage 4* zeigt die untersuchten und die nicht untersuchten Streckenabschnitte.

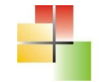

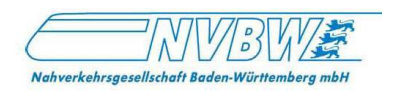

## *2.5 Neigetechnik*

Für einige Untersuchungsstrecken bestehen im VzG für die Befahrung mit Neigetechnikzügen eigene zulässige Geschwindigkeiten, die von den Geschwindigkeiten bei der Befahrung mit herkömmlichen Fahrzeugtypen abweichen. Diese Abschnitte werden zusätzlich betrachtet und erhalten hinter der dreistelligen Abschnittsnummer ein "N". Die Auswertung für die Neigetechnik-Geschwindigkeitsdifferenzen geschieht separat.

Die in der folgenden Tabelle als "befahren" gekennzeichneten Stellen werden 2013 von Zügen mit aktiver Neigetechnik befahren. Für diese Strecken werden die Fahrzeitdifferenzen im Vergleich zum Jahr 2001 ausgewertet.

Auf den übrigen Strecken werden im aktuellen Fahrplan keine Neigetechnikzüge eingesetzt. Für diese Strecken wird lediglich das Streckenband dargestellt.

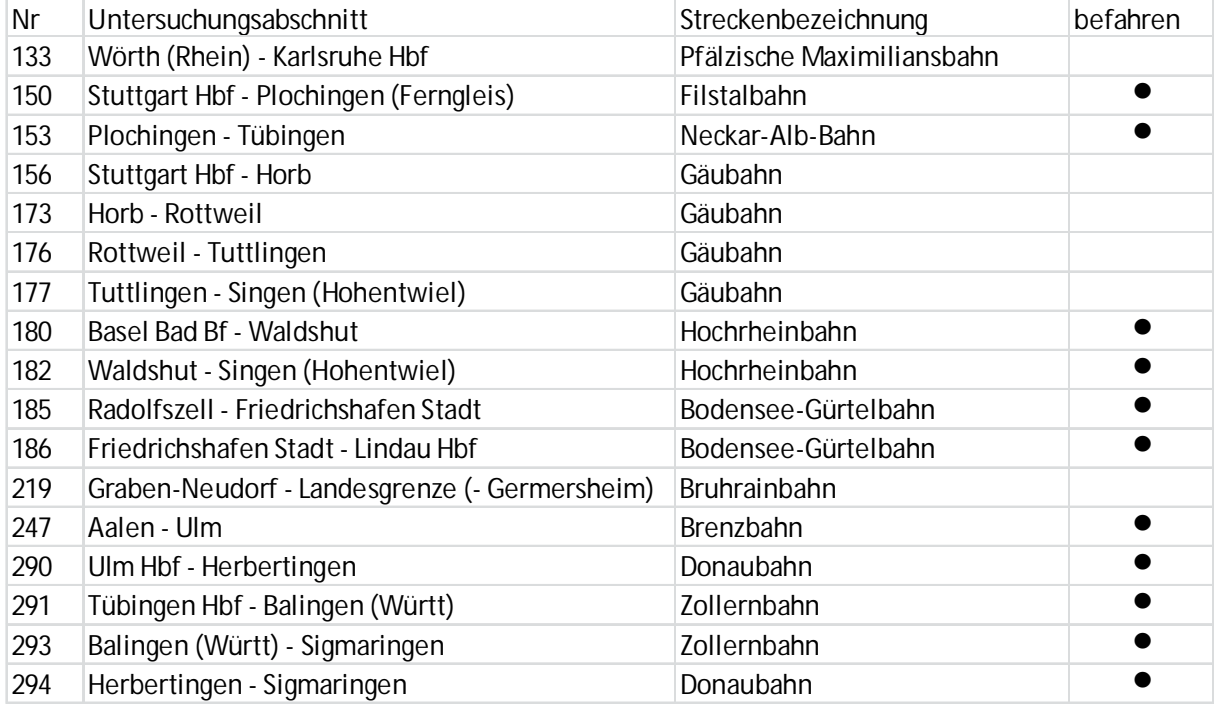

**Tab.1 Strecken mit eigenen Höchstgeschwindigkeiten für Neigetechnik**

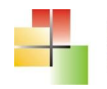

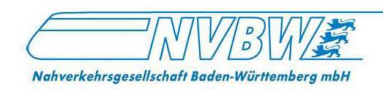

# **3. Methodik**

Kernaufgabe dieser Untersuchung ist ein Vergleich der VzG-Unterlagen aus den beiden Stichjahren 2001 und 2013.

Das VzG beinhaltet für jeden Abschnitt einer Strecke die maximal zulässige Geschwindigkeit, die in Abhängigkeit der baulichen Streckenverhältnisse steht. Teilweise sind unterschiedliche Geschwindigkeiten für bestimmte Fahrzeugbauarten (Neigetechnikzüge) angegeben.

Die festgestellten Differenzabschnitte (Beginn und Ende) werden entsprechend ihrer Streckenkilometrierung erfasst und die dort bestehende Geschwindigkeitsabweichung berechnet.

Die Länge und die Geschwindigkeitsdifferenz sagen jedoch nichts über die Auswirkung einer Geschwindigkeitsdifferenz im Regelbetrieb aus. Hierzu müssen die tatsächlichen Fahrzeitdifferenzen für den Regelbetrieb unter Berücksichtigung der Stationshalte berechnet werden. Liegt ein Geschwindigkeitseinbruch im Bereich eines Haltepunktes, so kann der Zeitverlust gering oder gleich Null sein, da der Zug allein schon aus betrieblichen Gründen die Geschwindigkeit reduzieren muss.

Die durch die Geschwindigkeitsdifferenzen resultierenden dynamischen Fahrzeitdifferenzen werden mit Hilfe des Programms "Fahrzeitberechnung" ermittelt. Das Programm simuliert den Fahrtverlauf unter Berücksichtigung von Beschleunigungs- und Bremsverzögerungskennwerten der auf den Abschnitten eingesetzten Fahrzeugtypen.

Zusätzlich werden für die Modellzüge die fahrdynamischen Kennwerte (Beschleunigungsund Verzögerungsverhalten) der auf den Untersuchungsstrecken eingesetzten Fahrzeuge eingegeben. Diese sind aus den Angaben der Fahrzeughersteller ersichtlich. Anschließend erfolgt die Eichung der Fahrzeiten mit Hilfe von stichprobenartig gemessenen Daten.

Die Simulation wird für die folgenden in Baden-Württemberg verkehrenden Fahrzeugtypen durchgeführt:

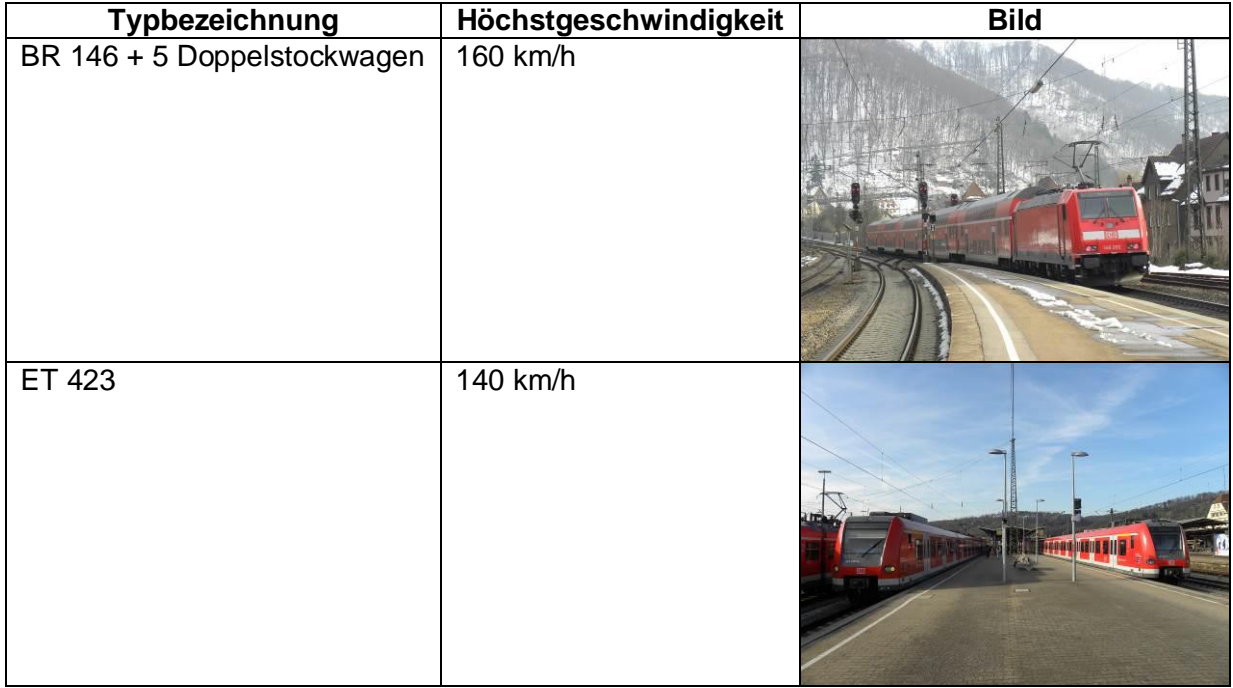

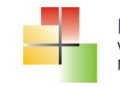

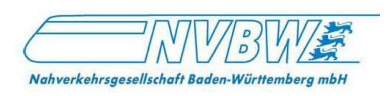

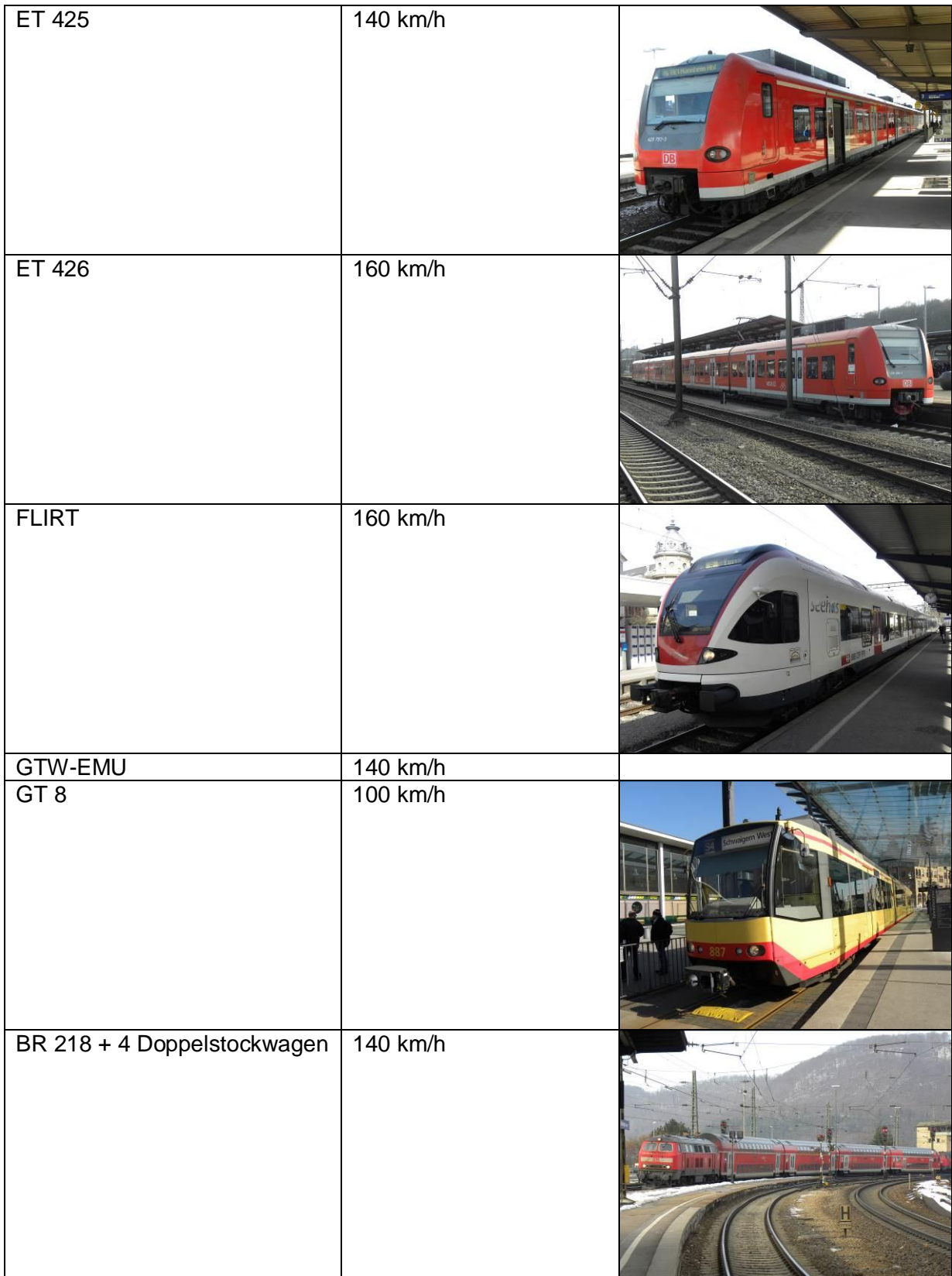

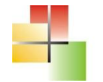

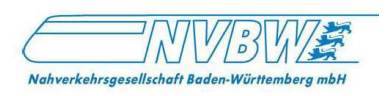

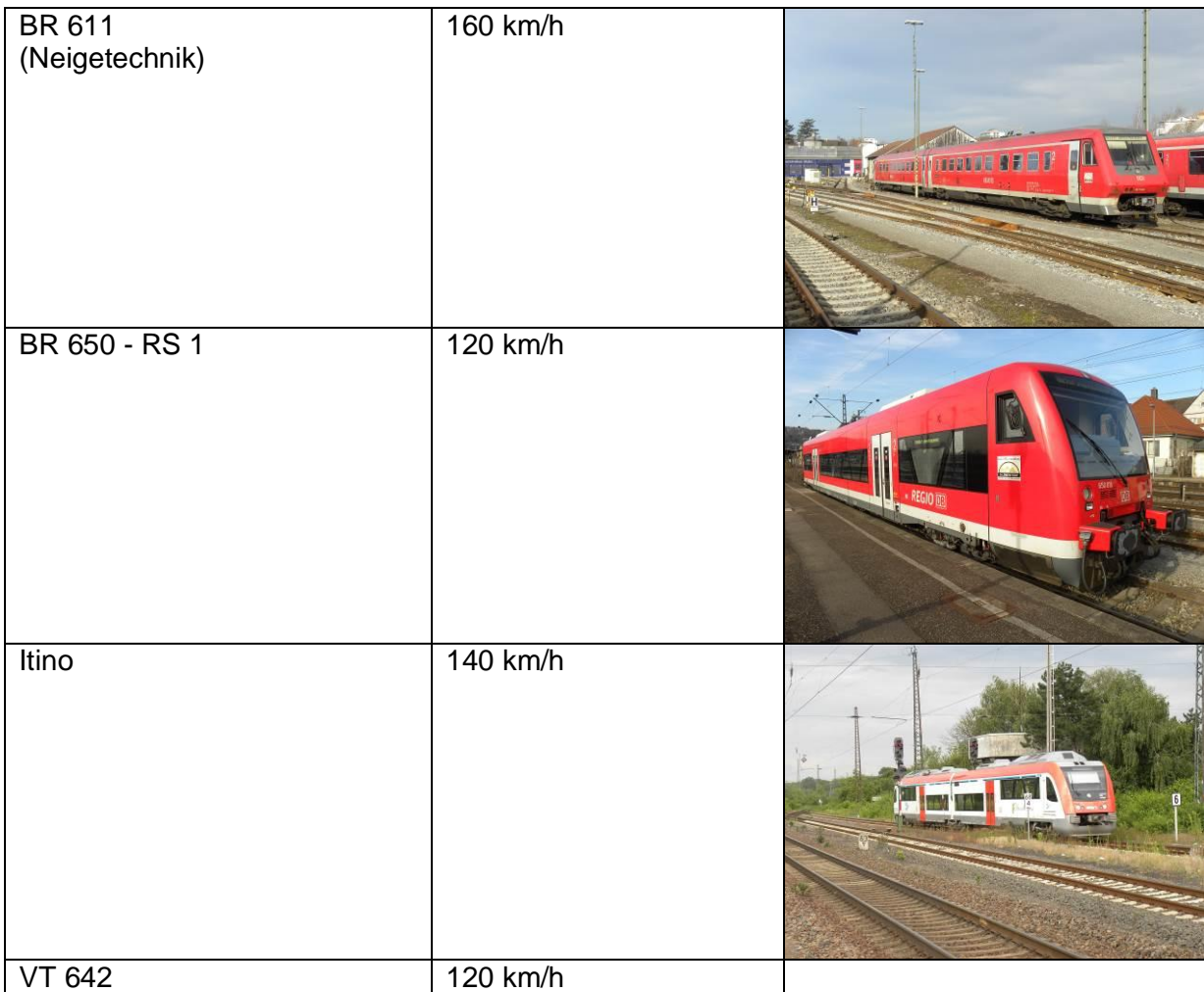

#### **Tab.3 Bemessungsfahrzeuge**

Durch die Fahrzeitsimulation mit den konkret auf den Streckenabschnitten eingesetzten Fahrzeugtypen können die nicht relevanten Geschwindigkeitsdifferenzen mit einer Fahrzeitdifferenz von 0 Sekunden gekennzeichnet werden. So haben beim Triebfahrzeug GT8 beispielsweise Geschwindigkeitsveränderungen in einem Geschwindigkeitsbereich über 100 km/h keine Auswirkungen auf die Fahrzeit.

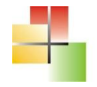

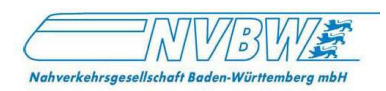

## **4. Auswertung und Ergebnisdarstellung**

## *4.1 Einzelauswertung der Abschnitte*

Die Untersuchungsabschnitte werden nach einheitlichen Kriterien ausgewertet. Der "Anhang Datenblätter" enthält für jeden Streckenabschnitt ein Datenblatt. Darin werden Geschwindigkeits- oder Fahrzeitgewinne zur besseren Lesbarkeit als positive Zahl in Grün und Geschwindigkeits- oder Fahrzeitverluste als negative Zahl in Rot dargestellt.

Die Datenblätter erhalten folgende Angaben:

- · Verlauf des Streckenabschnitts
- **Streckendaten** 
	- DB-Streckennummern
	- Abschnittslängen
	- **Streckengeschwindigkeiten**
	- Netz definition
	- Gleisanzahl
	- **Elektrifizierung**
- · Bemessungstraktion (für die Berechnung der Fahrzeitdifferenzen)
- · Streckenauswertung (richtungsgetrennt und als Gesamtsumme)
	- Reisezeit laut Fahrplan (Zeitdifferenz zwischen erster und letzter Station aus dem Fahrplan 2013)
	- Anzahl der Geschwindigkeitsdifferenzen
	- Länge der Geschwindigkeitsgewinne 2013 im Vergleich zu 2001
	- Länge der Geschwindigkeitsverluste 2013 im Vergleich zu 2001
	- Länge der Geschwindigkeitsdifferenzen (Summe aus Gewinn- und Verlustlängen)
	- Anteil der Geschwindigkeitsdifferenzen an der Gesamtlänge (des Streckenabschnitts)
	- Fahrzeitgewinne 2013 im Vergleich zu 2001<sup>1</sup>
	- Fahrzeitverluste 2013 im Vergleich zu 2001<sup>2</sup>
	- Fahrzeitdifferenz 2013 im Vergleich zu 2001 (Gewinn abzüglich Verlust)
	- Anteil der Fahrzeitdifferenz an der Reisezeit
	- Fahrgastzeitdifferenz pro Tag (Multiplikation des Fahrzeitdifferenz mit der Anzahl der Fahrgäste pro Tag, die den entsprechenden Abschnitt befahren)
- **Linienauswertung** 
	- Auflistung der von den jeweiligen Linien befahrenen Teilabschnitte des Untersuchungsabschnitts nach den Produkten IRE, RE, RB und S
	- Für jede Linie: Darstellung der Fahrzeitdifferenz pro Zugpaar (Summe Hin- und Rückrichtung), der Anzahl der Zugpaare pro Tag und der Fahrzeitdifferenz pro Tag als Multiplikation von Fahrzeitdifferenz pro Zugpaar und Anzahl der Zugpaare.

<sup>1</sup> Bei verschiedenen Bemessungsfahrzeugen oder Produkten bezogen auf den größten Fahrzeitgewinn

<sup>2</sup> Bei verschiedenen Bemessungsfahrzeugen oder Produkten bezogen auf den größten Fahrzeitverlust

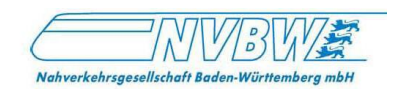

- Einzelauswertung der Geschwindigkeitsdifferenzen
	- DB-Streckennummer
	- Kilometrierung von Beginn und Ende der Geschwindigkeitsdifferenz
	- Länge der Geschwindigkeitsdifferenz
	- Zulässige Geschwindigkeit 2001
	- Zulässige Geschwindigkeit 2013
	- Geschwindigkeitsdifferenz zwischen 2001 und 2013
	- Berechnete Fahrzeitdifferenz nach Produkten IRE, RE, RB und S
	- Fahrgastzahl pro Tag im Querschnitt am Ort der Geschwindigkeitsdifferenz<sup>3</sup>
	- Fahrgastzeitdifferenz pro Tag als Multiplikation von Fahrzeitverlust und Fahrgastanzahl

Weiterhin enthält der "*Anhang Streckenbänder"* grafische Streckenbänder aller Untersuchungsstrecken. Hierin werden der Verlauf der zulässigen Geschwindigkeiten und die Geschwindigkeitsdifferenzen schematisch als Übersicht dargestellt.

Die Darstellungen enthalten:

- Streckenverlauf im Maßstab 1:50.000
- Bezeichnung und Kilometrierung der Haltepunkte (Halt sämtlicher Regionalzüge = dunkelgraues Viereck, Regionalzüge halten nur teilweise = weißes Viereck)
- Bezeichnung und Kilometrierung der Einzelstrecken
- Richtungsgetrennte Darstellung der zulässigen Geschwindigkeiten (links Fahrtverlauf von oben nach unten, rechts von unten nach oben)
- Kilometrierung der Geschwindigkeitswechsel
- Farbliche Differenzierung der Geschwindigkeitsdifferenzen (grün = Geschwindigkeitsgewinn 2013 zu 2001, rot = Geschwindigkeitsverlust 2013 zu 2001)
- Farbliche Darstellung der Datengrundlage (blass grün = Vergleichswerte 2001 und 2013 vorhanden, blass gelb = nur Daten aus 2013 vorhanden, blass blau = nur Daten aus 2001 vorhanden

In der *Anlage 5* sind alle relevanten Geschwindigkeitsdifferenzen (Geschwindigkeitsdifferenzen, die zu einer Abweichung der Fahrzeit führen) und ihre Lage im Netz als Übersicht grafisch dargestellt.

## *4.2 Auswertung der größten Fahrzeitdifferenzen*

*Anlage 6* zeigt die Stellen der größten Fahrzeitgewinne und Fahrzeitverluste und ihre Lage im Netz:

Die größten Fahrzeitgewinne liegen:

• In Abschnitt 157 Böblingen - Renningen zwischen Maichingen und Renningen Süd (beide Fahrtrichtungen) Länge jeweils 6,1 km Fahrzeitgewinn 2 min 31 sec Richtung Renningen bzw. 2 min 25 sec Richtung Böblingen

<sup>3</sup> Bei einer Geschwindigkeitsdifferenz über mehrere Stationen hinweg wird der längste Abschnitt zwischen zwei Stationen für die Fahrgastanzahl angesetzt.

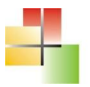

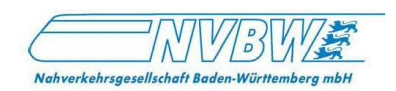

- In Abschnitt 493 Balingen (Württ) Schömberg (b Balingen) zwischen Balingen und Dotternhausen-Dormettingen (beide Fahrtrichtungen) Länge 7,6 km Richtung Schömberg bzw. 5,6 km Richtung Balingen Fahrzeitgewinn 2 min 15 sec Richtung Schömberg bzw. 1 min 41 sec Richtung Balingen
- · In Abschnitt 232 Eutingen im Gäu Freudenstadt Hbf zwischen Dornstetten und Freudenstadt Hbf (beide Fahrtrichtungen) Länge jeweils 0,4 km Fahrzeitgewinn 1 min 9 sec Richtung Freudenstadt Hbf bzw. 1 min 8 sec Richtung Eutingen im Gäu
- · In Abschnitt 195 Aulendorf Friedrichshafen Hafen zwischen Friedrichshafen Stadt und Friedrichshafen Hafen (Fahrtrichtung Friedrichshafen Stadt) Länge 0,8 km Fahrzeitgewinn 1 min 7 sec
- · In Abschnitt 157 Böblingen Renningen zwischen Sindelfingen und Maichingen (beide Fahrtrichtungen) Länge 1,9 km Richtung Renningen bzw. 1,7 km Richtung Böblingen Fahrzeitgewinn 1 min 3 sec Richtung Renningen bzw. 57 sec Richtung Böblingen

Die größten Fahrzeitverluste liegen:

- · In Abschnitt 263 Freiburg (Breisgau) Hbf Titisee zwischen Himmelreich und Hinterzarten (Fahrtrichtung Freiburg) Länge 6,9 km Fahrzeitverlust 2 min 24 sec
- · In Abschnitt 126 Öhringen-Cappel Heilbronn Hbf zwischen Öhringen-Cappel und Öhringen Hbf (Fahrtrichtung Heilbronn) Länge 1,4 km Fahrzeitverlust 1 min 13 sec
- In Abschnitt 173 Horb Rottweil zwischen Horb und Sulz (Neckar) (Fahrtrichtung Rottweil Länge 1,1 km Fahrzeitverlust 1 min 5 sec
- · In Abschnitt 493 Balingen (Württ) Schömberg (b Balingen) zwischen Dotternhausen-Dormettingen und Schömberg-Stausee (Fahrtrichtung Balingen) Länge 0,1 km Fahrzeitgewinn 1 min 4 sec
- · In Abschnitt 390 Kleinengstringen Schelklingen zwischen Sondernach und Hütten (beide Fahrtrichtungen) Länge 0,5 km (Richtung Kleinengstringen) bzw. 0,3 km (Richtung Schelklingen) Fahrzeitverlust 50 sec (Richtung Kleinengstringen) bzw. 33 sec (Ri. Schelklingen)

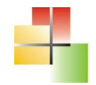

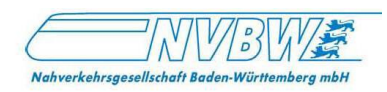

## *4.3 Netzauswertung*

### **4.3.1 Auswertung nach Untersuchungsabschnitten**

Die folgende Tabelle zeigt eine Zusammenfassung der einzelnen Untersuchungsabschnitte und ermöglicht Vergleiche nach Längensummen der Differenzstellen und Fahrzeitveränderungen.

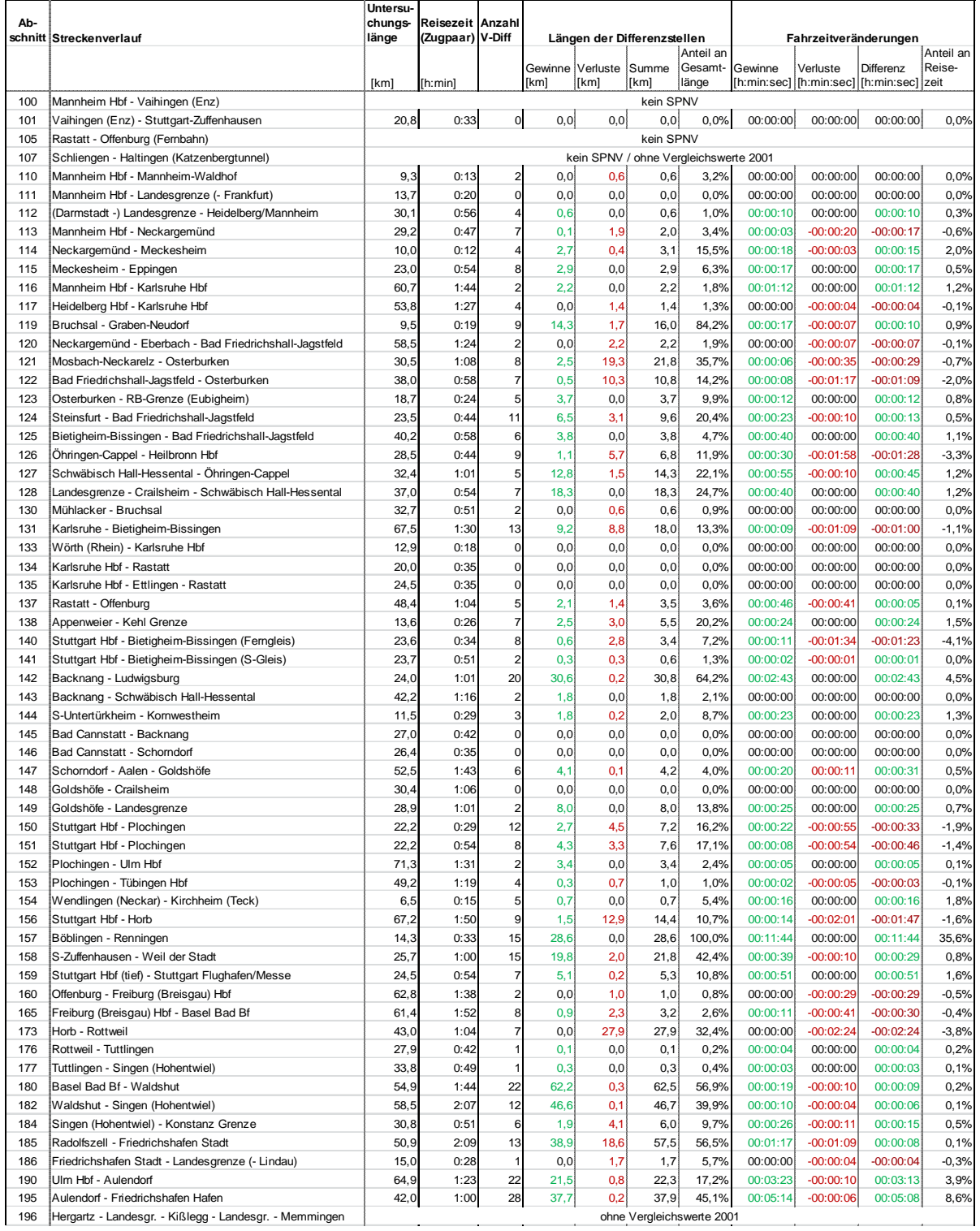

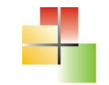

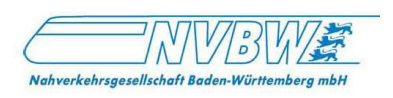

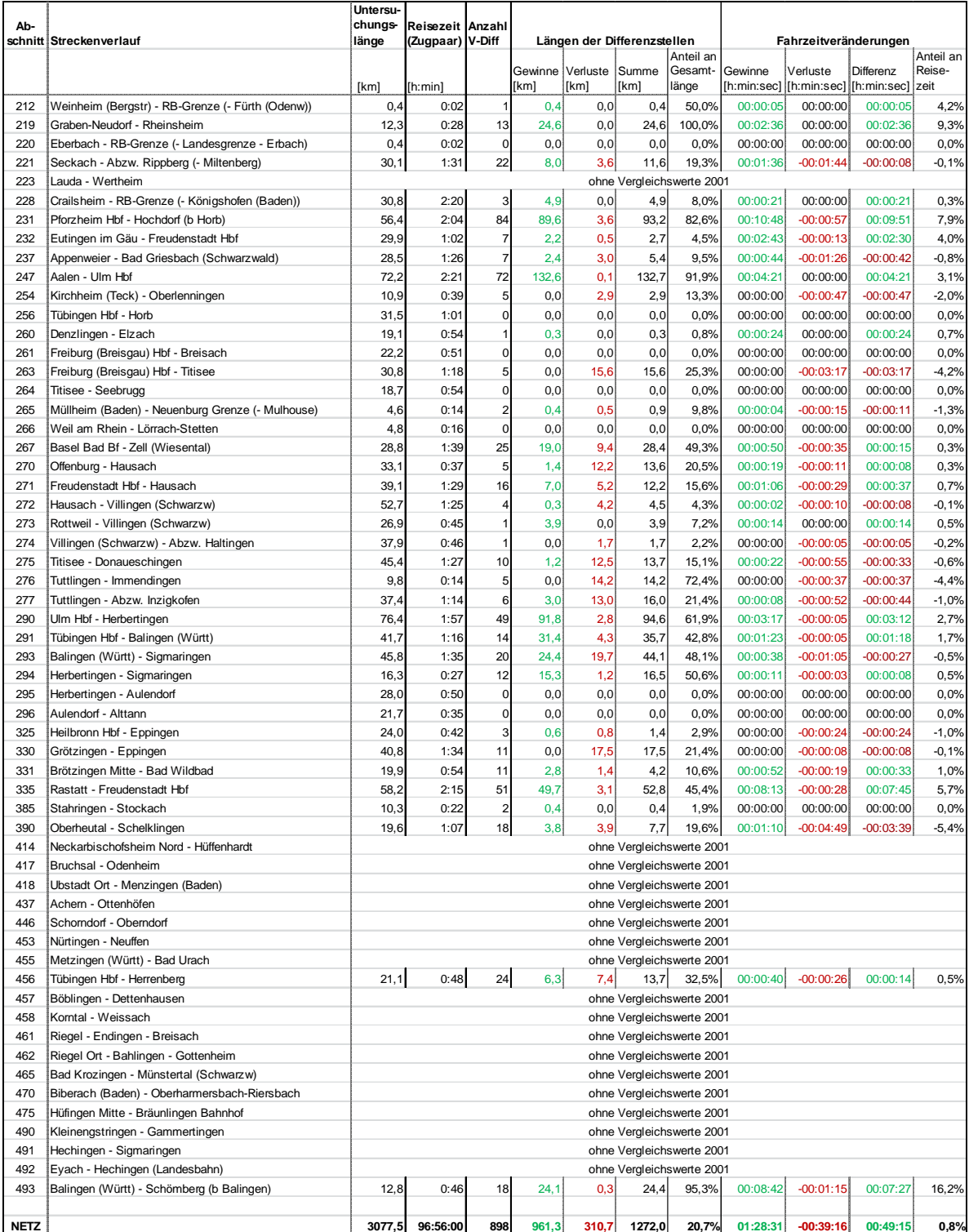

#### **Tab.4 Ergebniszusammenstellung**

Die Untersuchungslänge bezieht sich auf die einfache Abschnittslänge ohne Berücksichtigung von Hin- und Rückrichtung. Die Längen der Differenzstellen beziehen sich auf die Summe aller Differenzen beider Richtungen.

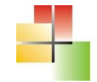

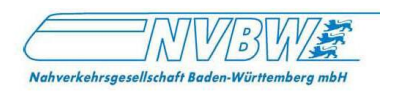

Im gesamten Untersuchungsnetz mit einer zwischen 2001 und 2013 verglichenen einfachen Länge von 3.077,5 km wurden 898 Differenzstellen mit einer Gesamtlänge von 1.272,0 km festgestellt. Somit hat sich auf 20,7% des Netzes die zulässige Geschwindigkeit verändert. Auf 961,3 km wurde die zulässige Geschwindigkeit heraufgesetzt, auf 310,7 km wurde die zulässige Geschwindigkeit herabgesetzt.

Der Fahrzeitgewinn aufgrund der Geschwindigkeitsanhebungen beträgt insgesamt 1 Stunde und 28 Minuten, der Fahrzeitverlust aufgrund von Geschwindigkeitsabsenkungen 39 Minuten. Die Differenz beträgt 49 Minuten, wodurch sich die Reisezeit anteilig um 0,8% verbessert.

### **4.3.2 Auswertung nach Netzkategorie**

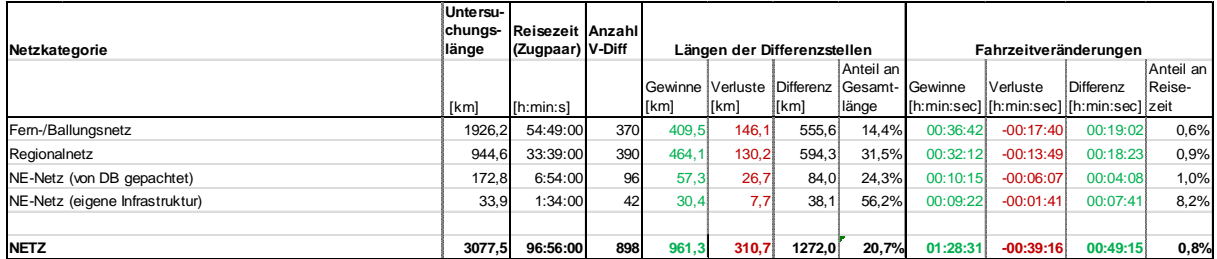

#### **Tab.5 Ergebniszusammenstellung nach Netzkategorie**

Die nach Netzkategorie zusammengefassten Ergebnisse zeigen auffällige Unterschiede. So liegt die absolute Anzahl der Differenzstellen im Regionalnetz über der Anzahl der Differenzstellen im Fern-/Ballungsnetz, obwohl das Regionalnetz weniger als die halbe Streckenlänge im Vergleich zum Fern-/Ballungsnetz aufweist. Außerdem sind im Regionalnetz die Geschwindigkeitsgewinne größer als die Verluste im Vergleich zum Fern-/Ballungsnetz. Der Anteil der Fahrzeitveränderungen hat sich im Regionalnetz um 0,9% verbessert, im Fern- /Ballungsnetz nur um 0,6%.

Noch positiver sind die Ergebnisse im NE-Netz, besonders bei der eigenen Infrastruktur. Hier sind die Verbesserungen am auffälligsten, jedoch konnten aufgrund fehlender Vergleichszahlen zum Jahr 2001 nur zwei Strecken mit eigener Infrastruktur bewertet werden.

#### **4.3.3 Auswertung der Neigetechnik-Abschnitte**

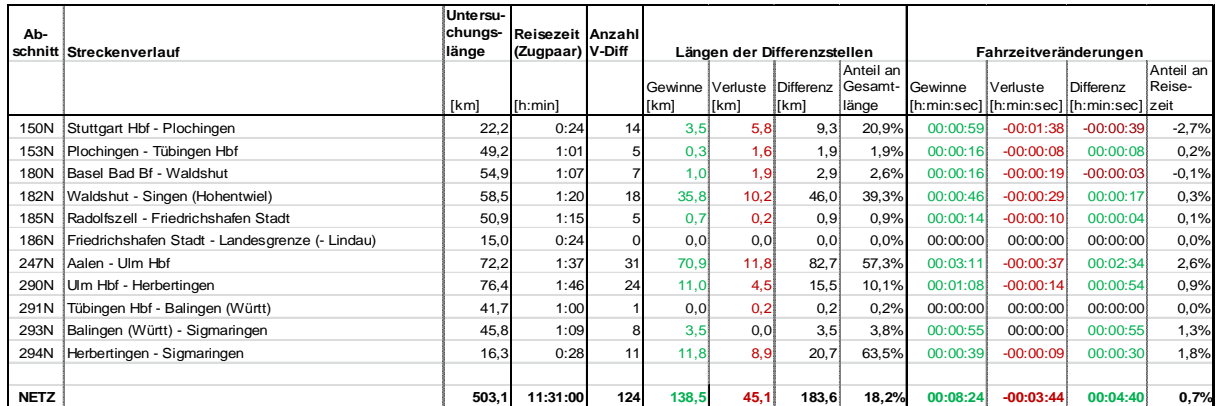

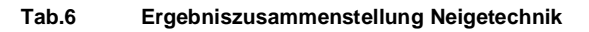

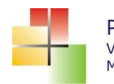

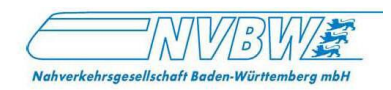

Das befahrene Neigetechnik-Netz hat eine einfache Länge von 503,1 km. Darin wurden 124 Differenzstellen mit einer Gesamtlänge von 183,6 km festgestellt. Hier hat sich auf 18,2% des Neigetechnik-Netzes die zulässige Geschwindigkeit verändert. Auf 138,5 km wurde die zulässige Geschwindigkeit heraufgesetzt und auf 45,1 km herabgesetzt.

Der Fahrzeitgewinn für die Neigetechnik-Strecken beträgt in der Summe 8 Minuten, der Fahrzeitverlust knapp 4 Minuten. Die Differenz beträgt 4 Minuten und 40 Sekunden, wodurch sich die Reisezeit anteilig um 0,7% verbessert.

### **4.3.4 Auswertung nach Längen der Differenzstellen**

Bei den Abschnitten

- · 157 Böblingen Renningen
- 219 Graben-Neudorf Rheinsheim

wurde die Geschwindigkeit auf jeweils dem gesamten Abschnitt heraufgesetzt.

Dagegen sind auf den Abschnitten

- · 101 Vaihingen (Enz) Stuttgart-Zuffenhausen
- · 111 Mannheim Hbf Landesgrenze (- Frankfurt)
- · 133 Wörth (Rhein) Karlsruhe Hbf
- · 134 Karlsruhe Hbf Rastatt
- 135 Karlsruhe Hbf Ettlingen Rastatt
- 145 Bad Cannstatt Backnang
- 146 Bad Cannstatt Schorndorf
- 148 Goldshöfe Crailsheim
- · 186N Friedrichshafen Stadt Landesgrenze (- Lindau)
- · 220 Eberbach RB-Grenze (- Landesgrenze Erbach)
- · 256 Tübingen Hbf Horb
- · 261 Freiburg (Breisgau) Hbf Breisach
- · 264 Titisee Seebrugg
- · 266 Weil am Rhein Lörrach-Stetten
- · 295 Herbertingen Aulendorf
- 296 Aulendorf Alttann

keine Veränderungen vorhanden.

Eine Kartenübersicht über den Anteil der Differenzstellen an der jeweiligen Gesamtlänge zeigen die *Anlage 7* und die *Anlage 7N.*

#### **4.3.5 Auswertung nach Fahrzeitveränderungen**

Die Auswirkungen der Geschwindigkeitsdifferenzen sind Fahrzeitveränderungen, die gemessen an der Reisezeit ein Vergleichskriterium der Abschnitte untereinander bilden.

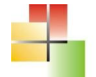

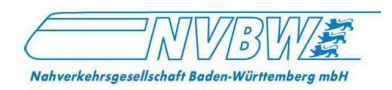

Fahrzeitgewinne von mehr als 4% in Bezug auf die fahrplanmäßige Reisezeit des Jahres 2013 bestehen auf folgenden Abschnitten:

- · 157 Böblingen Renningen (35,6%)
- · 493 Balingen (Württ) Schömberg (b Balingen) (16,2%)
- · 219 Graben-Neudorf Rheinsheim (9,3%)
- · 195 Aulendorf Friedrichshafen Hafen (8,6%)
- · 231 Pforzheim Hbf Hochdorf (b Horb) (7,9%)
- · 335 Rastatt Freudenstadt Hbf (5,7%)
- $\bullet$  142 Backnang Ludwigsburg (4,5%)
- 212 Weinheim (Bergstr) RB-Grenze (- Fürth (Odenw)) (4,2%)
- · 232 Eutingen im Gäu Freudenstadt Hbf (4,0%)

Fahrzeitverluste von mehr als 4% bestehen auf folgenden Abschnitten:

- · 390 Oberheutal Schelklingen (5,4%)
- · 276 Tuttlingen Immendingen (4,4%)
- · 263 Freiburg (Breisgau) Hbf Titisee (4,2%)
- · 140 Stuttgart Hbf Bietigheim-Bissingen (Ferngleis) (4,1%)

Eine Kartenübersicht über den Fahrzeitveränderungen zeigen die *Anlage 8* und die *Anlage 8N.*

## *4.4 Produktauswertung (IRE/RE/RB/S)*

Für jeden Abschnitt werden in der Linienauswertung die von den unterschiedlichen Linien befahrenen Unterabschnitte hinsichtlich der täglichen Fahrzeitdifferenz entsprechend des Betriebsprogramms ausgewertet (siehe Anhang *Datenblätter*).

In der folgenden Tabelle werden die Ergebnisse für die Produktgruppen

- · InterregioExpress
- · RegionalExpress
- · Regionalbahn
- · S-Bahn

zusammengefasst und je Netzkategorie und in der Summe dargestellt.

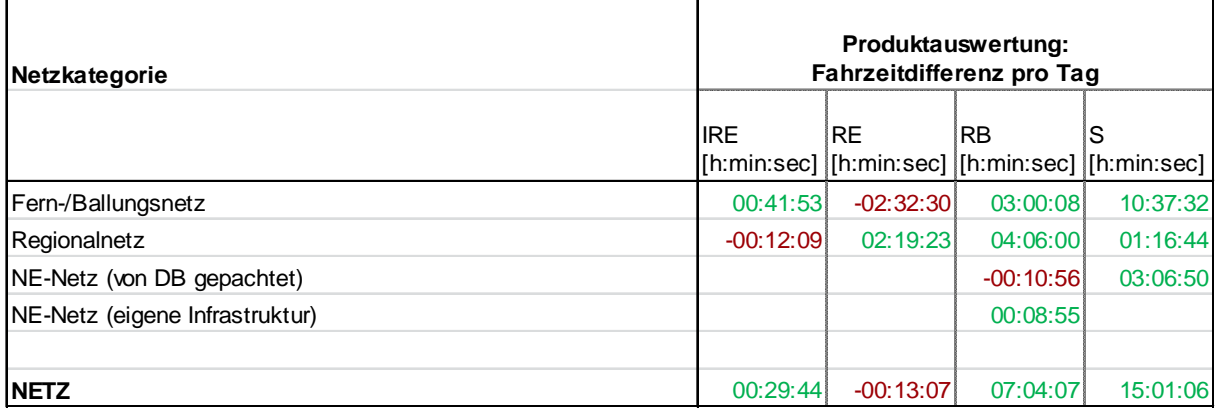

**Tab.7 Produktauswertung (IRE/RE/RB/S)**

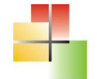

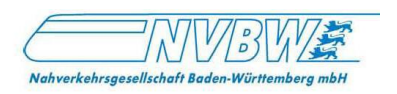

In der Summe zeigt sich die deutlichste Verbesserung bei den S-Bahnstrecken. Hier erfolgt ein Fahrzeitgewinn von mehr als 15 Stunden pro Tag. Bei der Regionalbahn liegt der Fahrzeitgewinn bei 7 Stunden am Tag. Dagegen ist bei den von RE und IRE befahrenen Strecken keine Verbesserung feststellbar. Besonders auffällig ist eine Verschlechterung der RE-Strecken im Fern-/Ballungsnetz von mehr als zweieinhalb Stunden Fahrzeitverlust im täglichen Betriebsprogramm.

## *4.5 Auswertung der Fahrgastzeitdifferenzen*

### **4.5.1 Größte Einzeldifferenzen**

Die Fahrzeitdifferenzen durch Geschwindigkeitsveränderungen wurden als Vergleichskriterium der Untersuchungsabschnitte dargestellt und bewertet.

Als Multiplikation der Fahrzeitdifferenzen mit der Anzahl der Fahrgäste im von der Geschwindigkeitsveränderung betroffenen Querschnitt zwischen zwei Haltepunkten ergeben sich die Fahrgastzeitdifferenzen.

*Anlage 9* zeigt die Stellen der größten Fahrgastzeitgewinne und Fahrgastzeitverluste und ihre Lage im Netz:

Die größten Fahrgastzeitgewinne liegen:

- · In Abschnitt 159 Stuttgart Hbf Filderstadt (Fahrtrichtung Filderstadt) zwischen S-Schwabstraße und S-Universität, km 3,0 bis 6,5 Täglicher Fahrgastzeitgewinn 348 h 51 min
- · In Abschnitt 150 Stuttgart Hbf Plochingen (Fahrtrichtung Plochingen) zwischen Stuttgart Hbf und S-Bad Cannstatt Täglicher Fahrgastzeitgewinn 54 h 49 min
- · In Abschnitt 159 Stuttgart Hbf Filderstadt (Fahrtrichtung Filderstadt) zwischen S-Schwabstraße und S-Universität, km 6,5 bis 7,3 Täglicher Fahrgastzeitgewinn 45 h 1 min
- · In Abschnitt 116 Mannheim Hbf Karlsruhe Hbf (beide Fahrtrichtungen) zwischen Mannheim Hbf und Mannheim-Neckarau Täglicher Fahrgastzeitgewinn 43 h 3 min bzw. 37 h 12 min
- In Abschnitt 137 Rastatt Offenburg (Fahrtrichtung Offenburg) zwischen Bühl (Baden) und Achern Täglicher Fahrgastzeitgewinn 30 h 29 min

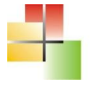

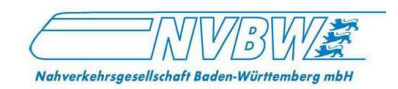

Die größten Fahrgastzeitverluste liegen:

- · In Abschnitt 263 Freiburg (Breisgau) Hbf Titisee (Fahrtrichtung Freiburg) zwischen Hinterzarten und Himmelreich Täglicher Fahrgastzeitverlust 159 h 7 min
- · In Abschnitt 151 Stuttgart Hbf Plochingen (Fahrtrichtung Stuttgart) zwischen S-Bad Cannstatt und Stuttgart Hbf, km 0,5 bis 0,0 Täglicher Fahrgastzeitverlust 133 h 17 min
- · In Abschnitt 140 Stuttgart Hbf Bietigheim-Bissingen (Fahrtrichtung Bietigheim-Bissingen) zwischen Stuttgart Hbf und Ludwigsburg Täglicher Fahrgastzeitverlust 79 h 18 min
- · In Abschnitt 151 Stuttgart Hbf Plochingen (Fahrtrichtung Stuttgart) zwischen S-Bad Cannstatt und Stuttgart Hbf, km 0,6 bis 0,5 Täglicher Fahrgastzeitverlust 60 h 56 min
- In Abschnitt 150 Stuttgart Hbf Plochingen (Fahrtrichtung Stuttgart) zwischen Plochingen und Stuttgart Hbf, Täglicher Fahrgastzeitverlust 56 h 38 min

### **4.5.2 Fahrgastzeitdifferenzen je Untersuchungsabschnitt**

Die Fahrgastzeitdifferenzen je Untersuchungsabschnitt bilden die Summe der Zeitdifferenzen an einem Werktag, die sich für die Fahrgäste durch die Geschwindigkeitsdifferenzen (theoretisch) ergeben.

Für eine bessere Vergleichbarkeit wird ergänzend wegen der unterschiedlichen Abschnittslänge eine einheitliche Bezugslänge gewählt (je km/Tag) und in den Tabellen 8 und 9 ausgewiesen.

Die Abschnitte mit den größten Fahrgastzeitgewinnen von über 1 h pro Tag je km Abschnittslänge sind:

- · 159 Stuttgart Hbf (tief) Stuttgart Flughafen/Messe
- · 142 Backnang Ludwigsburg
- · 212 Weinheim (Bergstr.) RB-Grenze (- Fürth (Odenw))

Die Abschnitte mit den größten Fahrgastzeitverlusten von über 1 h pro Tag je km Abschnittslänge sind:

- 151 Stuttgart Hbf Plochingen (Ferngleis)
- · 140 Stuttgart Hbf Bietigheim-Bissingen (Ferngleis)
- · 263 Freiburg (Breisgau) Hbf Titisee
- 151 Stuttgart Hbf Plochingen (S-Gleis)
- · 113 Mannheim Neckargemünd

Die *Anlagen 10* und *10N* zeigen eine Kartenübersicht über den Fahrgastzeitveränderungen.

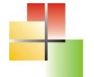

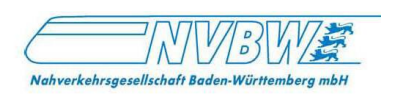

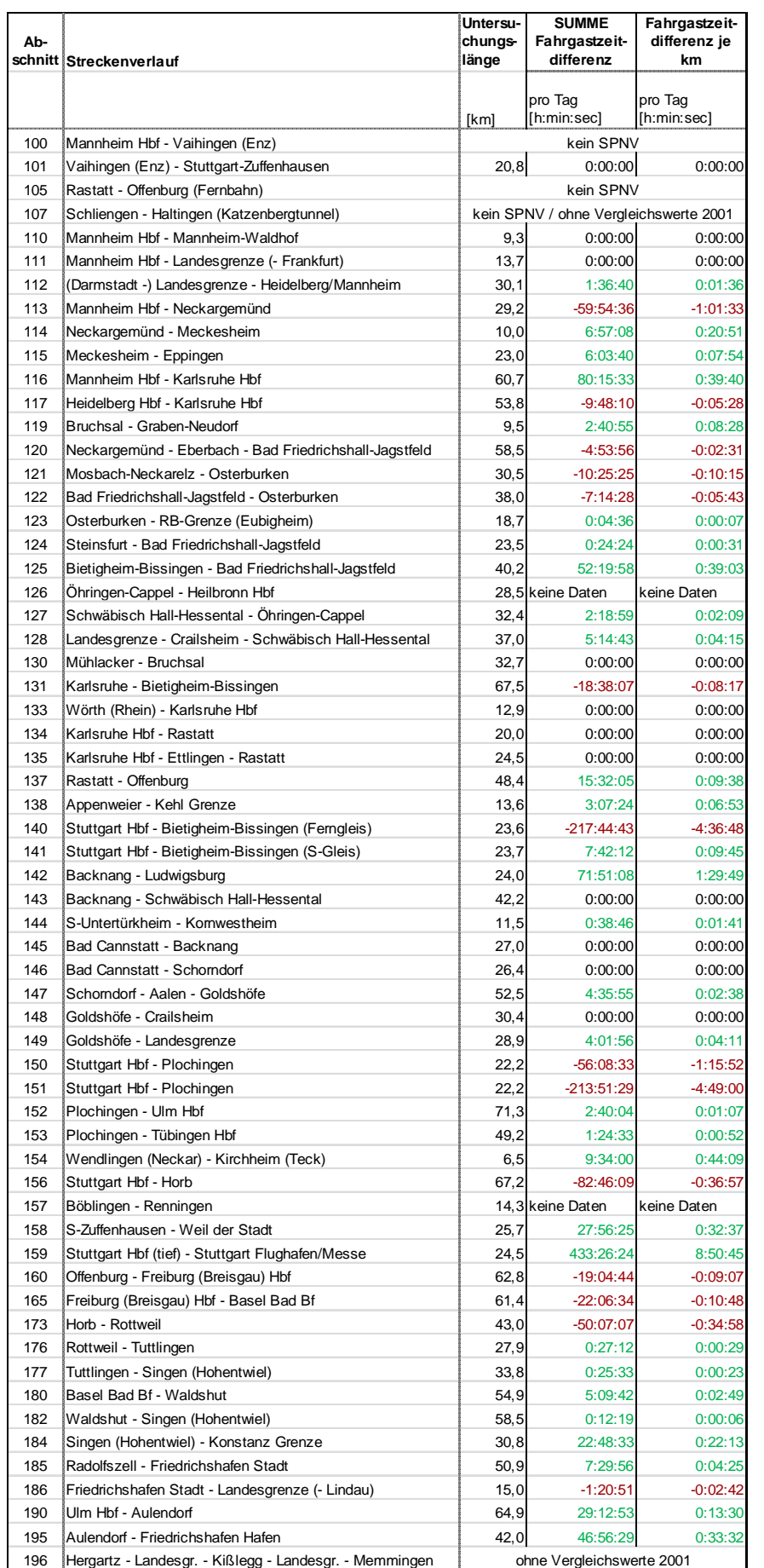

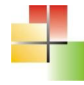

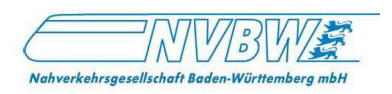

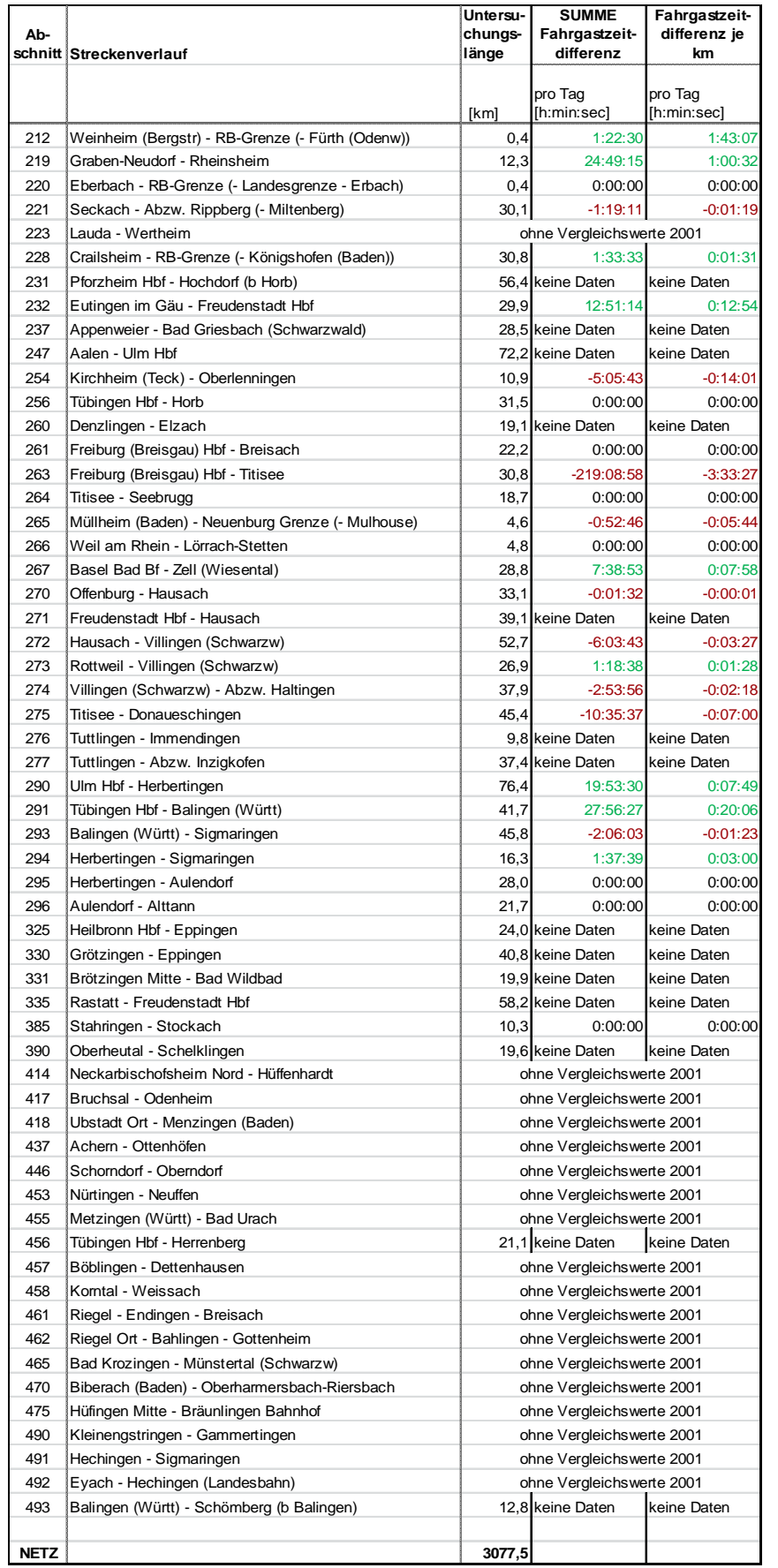

#### **Tab.8 Fahrgastzeitdifferenzen**

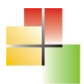

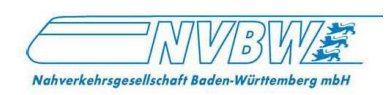

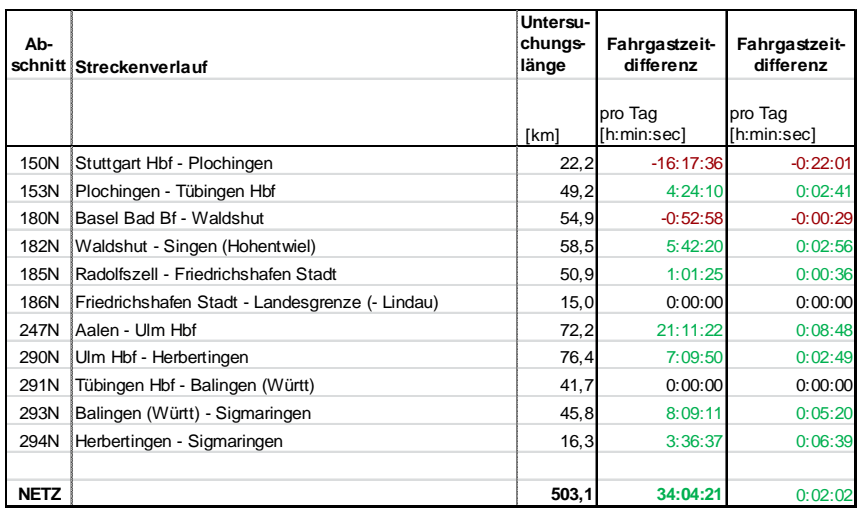

**Tab.9 Fahrgastzeitdifferenzen Neigetechnik**

# **5. Empfehlungen**

Die Auswertung zeigt die Entwicklung des Eisenbahnnetzes zwischen 2001 und 2013. Neben der Vielzahl von erkennbaren Verbesserungen wird deutlich, dass an einigen Stellen die zulässige Geschwindigkeit infolge von offensichtlichen Mängeln reduziert wurde. Sofern dies zu einem relevanten Fahrzeitverlust führt, sollten diese Stellen detailliert betrachtet werden.

Bei der weiteren Analyse der Ergebnisse sollte beachtet werden, dass sich einige Geschwindigkeitsdifferenzen nicht aus einer tatsächlichen Veränderung an der Schieneninfrastruktur ergeben, sondern auf Regelanpassungen beruhen. So werden seit 2004 die Geschwindigkeiten im VzG nur noch in 10 km/h-Abständen angegeben. Die vorher bestehenden Geschwindigkeiten von beispielsweise 75 km/h wurden daher entweder auf 80 km/h hochgesetzt oder auf 70 km/h reduziert.

Somit werden in Tabelle 10 zunächst Einzelstellen mit Geschwindigkeitsverlusten von mindestens 10 km/h sowie mindestens 10 Sekunden Fahrzeitverlust herausgefiltert, die somit andere Ursachen als eine bloße Regeländerung haben.

Hierfür könnte eine Klärung der Ursachen entweder durch eine Nachfrage bei den Eisenbahninfrastrukturunternehmen oder durch eine Ursachenrecherche vor Ort erfolgen. Anschließend könnte ermittelt werden, welcher Aufwand für eine Beseitigung des Geschwindigkeitsverlustes entstehen würde.

*Anlage 11* zeigt die Lage der auffälligen Verluststellen sowie die besonders von Zeitverlust betroffenen Untersuchungsabschnitte in der Kartendarstellung.

Im Zuge der weiteren Arbeiten sollten regelmäßig alle neu auftretenden Langsamfahrstellen (La-Stellen) ausgewertet werden, insbesondere sollte regelmäßig geprüft werden, ob temporäre La-Stellen ins VzG übernommen werden. Dadurch würden diese zwar faktisch beseitigt, auf diese Art aber zu dauerhaften Fahrzeitverlusten führen.

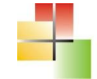

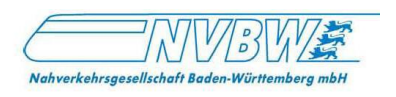

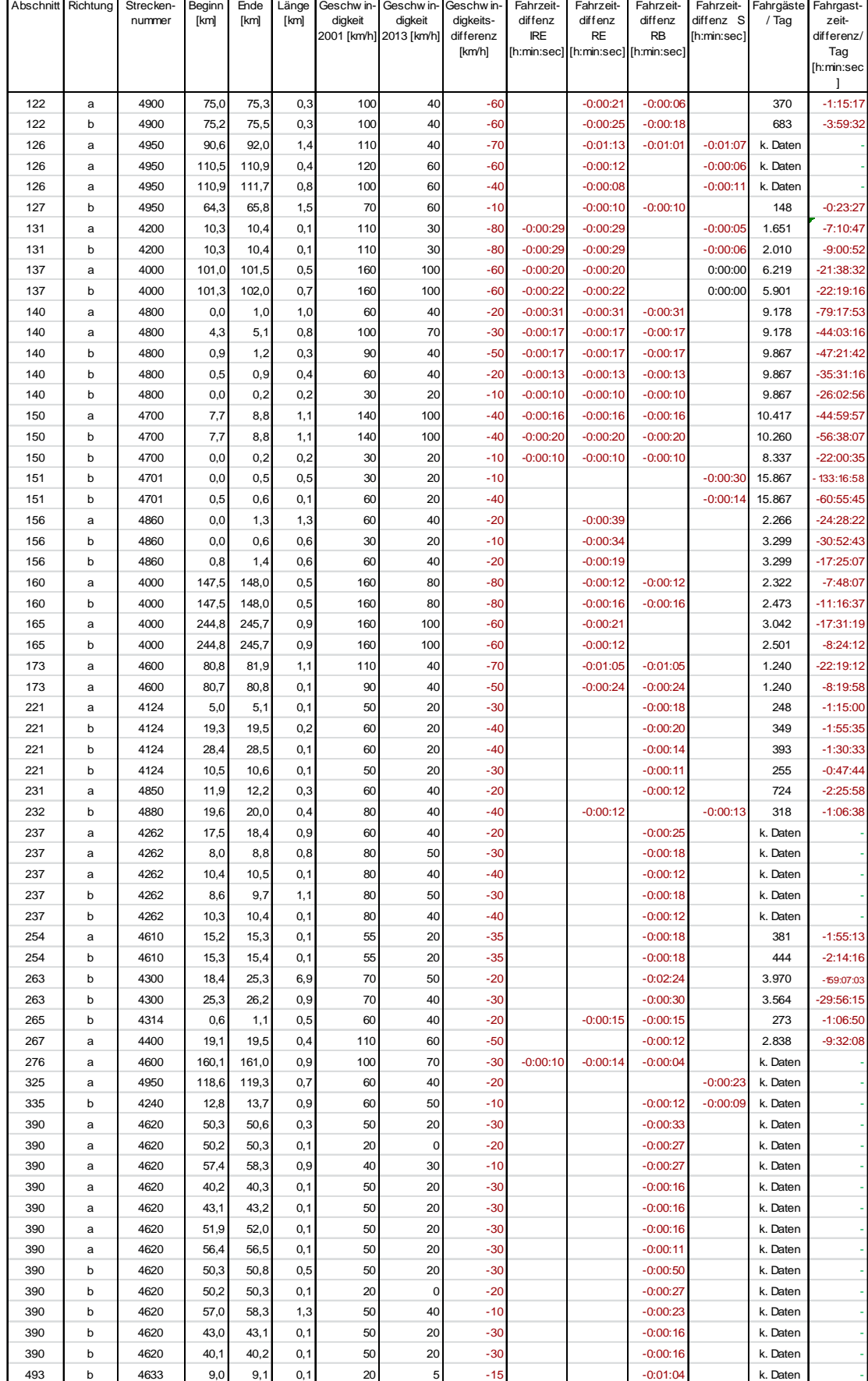

**Tab.10 Auffällige Fahrzeitverluste von mindestens 10 Sekunden**

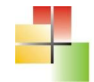

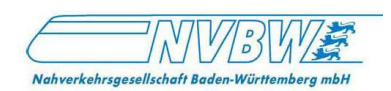

# **6. Zusammenfassung und Fazit**

Mit dem vorliegenden Infrastrukturentwicklungsbericht Baden-Württemberg erfasst und bewertet die NVBW die qualitative Entwicklung der Schieneninfrastruktur im Land. Durch einen Vergleich der beiden 12 Jahre auseinanderliegenden Stichzeitpunkte 2001 und 2013 werden positive und negative Tendenzen hinsichtlich einer Qualitätsentwicklung der Schieneninfrastruktur herausgearbeitet.

Im gesamten Untersuchungsnetz mit einer zwischen 2001 und 2013 verglichenen einfachen Länge von 3.077,5 km wurden 898 Differenzstellen mit einer Gesamtlänge von 1.272,0 km festgestellt. Somit hat sich auf 20,7% des Netzes die zulässige Geschwindigkeit verändert. Auf 961,3 km wurde die zulässige Geschwindigkeit heraufgesetzt, auf 310,7 km wurde die zulässige Geschwindigkeit herabgesetzt. Der Fahrzeitgewinn aufgrund der Geschwindigkeitsanhebungen beträgt insgesamt 1 Stunde und 28 Minuten, der Fahrzeitverlust aufgrund von Geschwindigkeitsabsenkungen 39 Minuten. Die Differenz beträgt 49 Minuten, wodurch sich die Reisezeit anteilig um 0,8% verbessert.

Somit ist der Trend in der Gesamtsumme sehr positiv. Die Verbesserungen sind in der Summe zahlreicher, die verbesserten Abschnitte länger als Abschnitte mit Geschwindigkeitseinbußen und die Auswirkungen in Form von Fahrzeitgewinnen deutlich höher als Fahrzeitverluste.

Dennoch gibt es Abschnitte, auf denen die Fahrzeit durch Geschwindigkeitsherabsetzungen deutlich zugenommen hat. Die hierfür ermittelten 310,7 km bedeuten immerhin, dass die Infrastrukturqualität auf 5% des Netzes schlechter geworden ist.

Bei einer Zusammenfassung der Ergebnisse nach Netzkategorien wird deutlich, dass sich das Regionalnetz der DB sowie die NE-Strecken wesentlich besser entwickelt haben als das Fern-/Ballungsnetz der DB. Betrachtet man zusätzlich die verschiedenen Produktgruppen der Züge, so ist im Fern-/Ballungsnetz sogar eine erhebliche Verschlechterung der Fahrzeiten bei den Regionalexpresszügen auswertbar.

Hier liegt also ein erkennbares Defizit, welches sich bei regionaler Betrachtung auf den Großraum Stuttgart (hier speziell die Einfahrten in den Stuttgarter Hbf), auf Frankenbahn, Gäubahn und Höllentalbahn konzentriert.

Es wird empfohlen, zunächst die Ursachen für die Verschlechterungen zu ermitteln. Im weiteren Verlauf müsste geklärt werden, ob die Fahrzeitverluste fahrplantechnisch relevant sind und welche Möglichkeiten zu deren Beseitigung und zur Wiederherstellung des Zustandes von 2001 bestehen.

Durch ein in Zukunft regelmäßig durchzuführendes La- Monitoring als Erfassung aller neu auftretenden Langsamfahrstellen (La-Stellen) kann zeitnah erkannt werden, ob temporäre La-Stellen dauerhaft in das VzG übergehen.

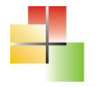

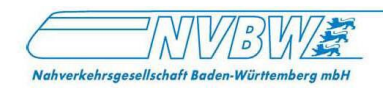

# **Tabellenverzeichnis**

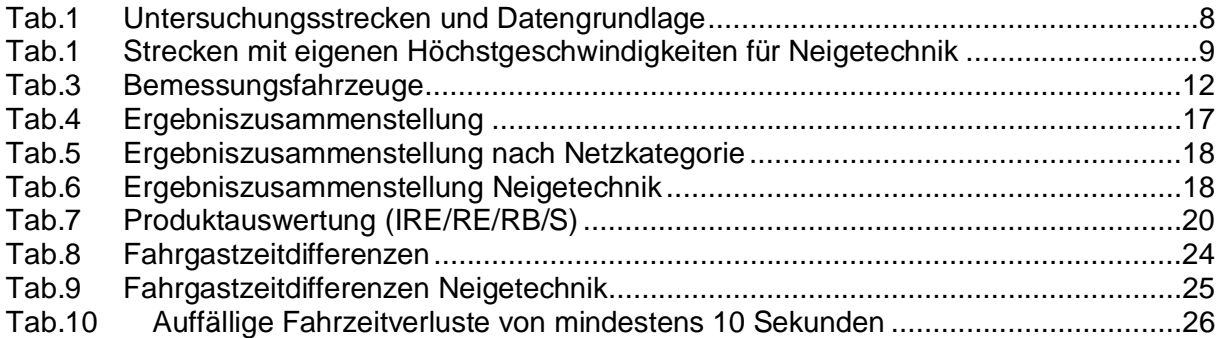

# **Abkürzungsverzeichnis**

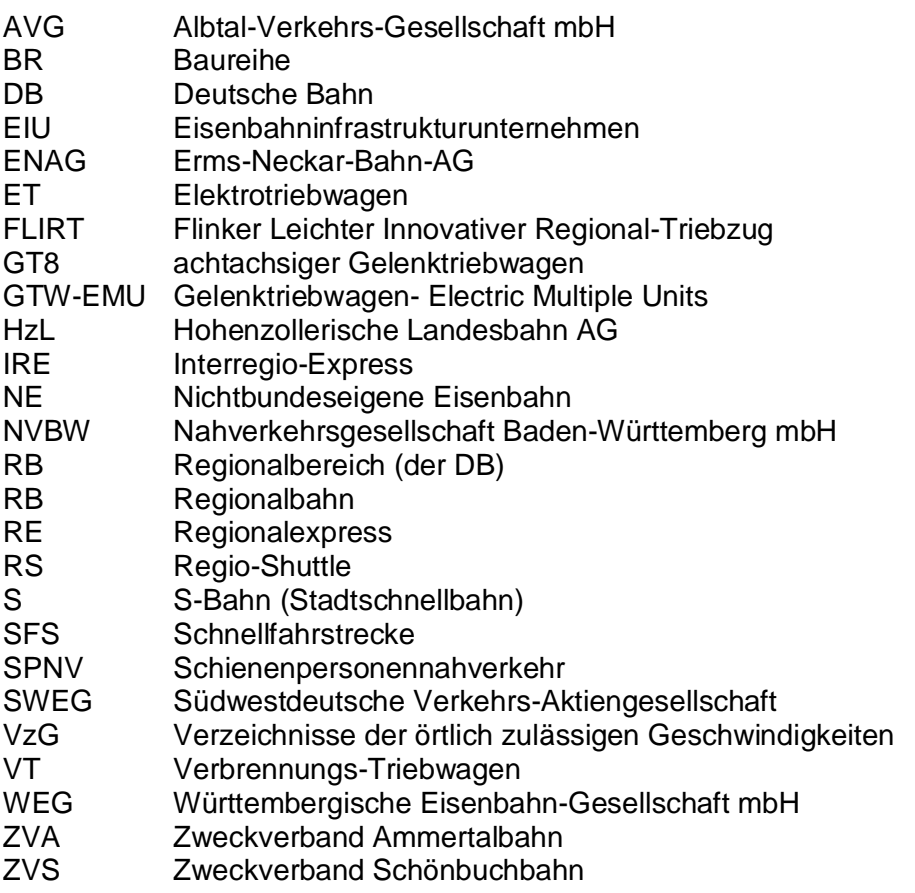

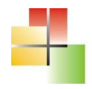